# Package 'qDEAC'

June 14, 2023

Type Package

Title Quantile DEA using clpAPI

Version 1.0.0

Author Joe Atwood

Maintainer The package maintainer <jatwood@montana.edu>

**Depends**  $R$  ( $>= 4.2.1$ ), clpAPI, dplyr, doBy

Description Quantile DEA functions written by Joe Atwood

Atwood, J., and S. Shaik. (2020) ``Theory and Statistical Properties of Quantile Data Envelopment Analysis.'' European Journal of Operational Research. 286:649-661. Atwood, J., and S. Shaik. (2018) ``Quantile DEA: Estimating qDEA-alpha Efficiency Estimates with Conventional Linear Programming.'' Productivity and Inequality. Springer Press.

License GPL-2

Encoding UTF-8

LazyData true

RoxygenNote 7.2.3

NeedsCompilation no

# R topics documented:

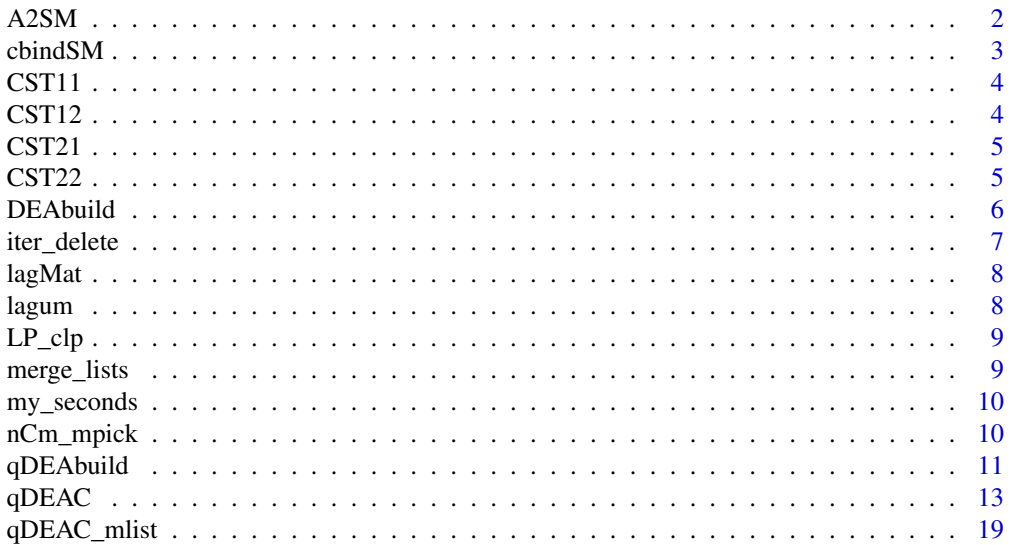

#### <span id="page-1-0"></span>2  $A2SM$

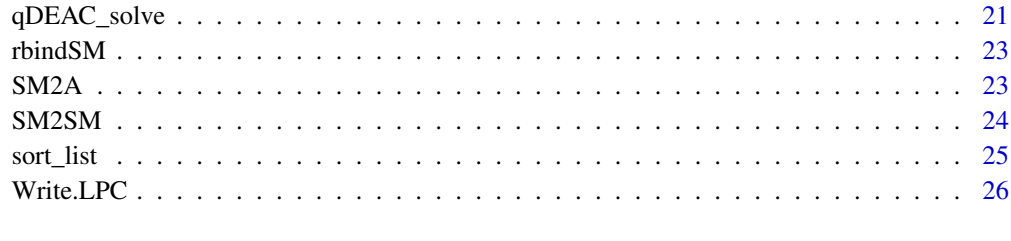

#### **Index** [27](#page-26-0)

A2SM *A2SM: Convert a matrix A to sparse matrix form*

#### Description

A2SM: Convert a matrix A to sparse matrix form

#### Usage

```
A2SM(A, SMM = "CRI", ZINDEX = F, eps = .Machine$double.eps, NA_flag = (-1e+06))
```
## Arguments

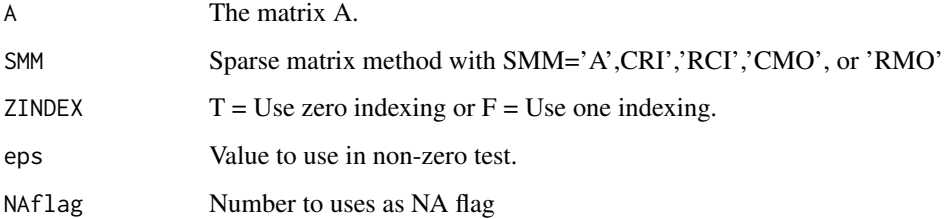

## Value

A list object containing the matrix components:

nnz = the number of non-zero elements in ra.

 $nr =$  the number of rows in matrix A.

nc = the number of columns in matrix A.

 $ia =$  the row index.

ja = the column index.

ra = the non-zero coefficients in A

rnames = matrix row names – may be ""

cnames = matrix column names – may be ""

SMM = the sparse matrix type.

ZINDEX with  $T =$  Use zero indexing or  $F =$  Use one indexing.

#### <span id="page-2-0"></span>cbindSM 3

#### Examples

```
## Not run:
(A = matrix(c(1, 0, 0, 2, 0, 3, 0, 0, 0, 5, 0, 6), 3, 4, byrow=T))(SM1 = A2SM(A,SMM='CMO',ZINDEX=T))
(SM2=SM2SM(SM1,SMM='CRI',ZINDEX=F))
SM2A(SM1)
SM2A(SM2)
(A = matrix(c(1, 0, 0, 2, 0, 3, 0, 0, 0, 5, 0, 6), 3, 4, byrow=T)); A[2, 3]=NA; A(ASM = A2SM(A,SMM='CMO',ZINDEX=T)); SM2A(ASM)
(ASM2 = SM2SM(ASM,SMM2='CRI',ZINDEX2=T)); A ; (A2 = SM2A(SM2))
#clpAPI documentation example
nr=5
nc=8
ra=c(3.0,5.6,1.0,2.0,1.1,1.0,-2.0,2.8,-1.0,1.0,1.0,-1.2,-1.0,1.9)
ia=c(0,4,0,1,1,2,0,3,0,4,2,3,0,4)
ja=c(0,2,4,6,8,10,11,12,14)
SMM='CMO'
ZINDEX=T
ASM=list(nr=nr,nc=nc,ra=ra,ia=ia,ja=ja,SMM=SMM,ZINDEX=ZINDEX)
(A=SM2A(ASM))
## End(Not run)
```
cbindSM *cbindSM: "column bind" two sparse matrices*

#### Description

cbindSM: "column bind" two sparse matrices

## Usage

 $cbindSM(SM1, SM2, SMM = "CRI", ZINDEX = F)$ 

## Arguments

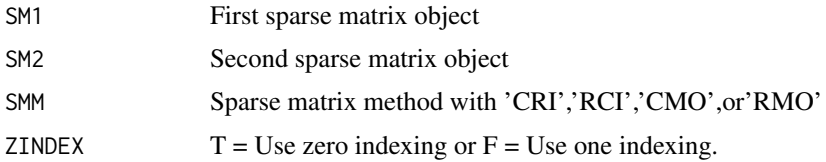

#### Value

A 'column bound" sparse matrix object with components"

nnz = the number of non-zero elements in ra.

 $nr =$  the number of rows in matrix A.

nc = the number of columns in matrix A.

 $ia =$  the row index.

 $ja =$  the column index. ra = the non-zero coefficients in A  $r$ names = matrix row names – may be " cnames = matrix column names – may be "  $SMM =$  the sparse matrix type. ZINDEX with  $T =$  Use zero indexing or  $F =$  Use one indexing.

CST11 *Cooper,Seiford,Tone 2006 One Input One Output Example Data*

## Description

Cooper,Seiford,Tone 2006 One Input One Output Example Data

#### Format

A data frame with 8 rows and 5 variables:

STORE A-H

EMPLOYEES employees per store

SALES sales per store (CST 2006 example)

SALES\_EJOR sales per store (modified CST data used in Atwood-Shaik(2020)

SALES\_EJOR\_APDX sales per store (modified CST data used in Appendix Atwood-Shaik(2020)

CST12 *Cooper,Seiford,Tone 2006 One Input Two Output Example Data Table 1.4*

#### Description

Cooper,Seiford,Tone 2006 One Input Two Output Example Data Table 1.4

#### Format

A data frame with 7 rows and 4 variables:

STORE A-G EMPLOYEES employees per store CUSTOMERS sales per store (CST 2006 example) SALES sales per store

<span id="page-3-0"></span>

<span id="page-4-0"></span>

Cooper,Seiford,Tone 2006 Two Input One Output Example Table 1.3

## Format

A data frame with 9 rows and 4 variables:

STORE A-I EMPLOYEES employees per store FLOOR\_AREA floor area per store SALES sales per store

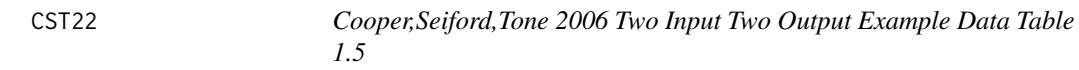

## Description

Cooper,Seiford,Tone 2006 Two Input Two Output Example Data Table 1.5

#### Format

A data frame with 12 rows and 5 variables:

HOSPITAL A-L DOCTORS NURSES OUT\_PATIENTS

IN\_PATIENTS

<span id="page-5-0"></span>

DEAbuild: Builds DDEA LP object for use in qDEAC\_solve function

## Usage

 $DEAbuid(X, Y, X0, Y0, DX0, DY0, dmu0 = 1, RTS = "CRS", unbounded = -1000)$ 

#### Arguments

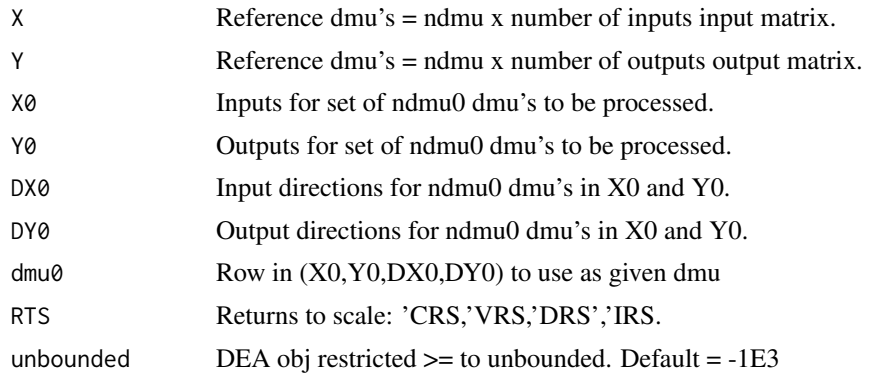

#### Value

Returns an LP list object containing the following elements: LPsense  $=$  'max' or 'min' nnz = number of nonzero elements in 'A' matrix  $nr = number$  or rows in 'A' matrix  $nc = number of columns in 'A' matrix$  $obj = nc$  length vector of objective coefficients ra = nonzero coefficients in 'A' matrix  $ia = row$  indexes for non zero elements in 'A' matrix ja = column indexes for non zero elements in 'A' matrix SMM = Sparse matrix method: 'CMO','RMO','CRI',or 'RCI'  $ZINDEX = 'zero indexing' (T) or 'one indexing' (F)$ dirs = nr length vector of constaint signs (' $\langle =', \rangle =',$  or '=') rhs = nr length vector of RHS coefficients xlower = nc vector of lower bounds on 'x' choice variables xupper  $=$  nc vector of upper bounds on 'x' choice variables rlower = nr vector of Ax lower bounds i.e. rlower  $\leq$  Ax rupper = nr vector of Ax upper bounds i.e.  $Ax \leq$  rupper vartypes = nc vector of variable types: ('C','B','I') – qDEA:rep('C',nc)

#### <span id="page-6-0"></span>iter\_delete 7

yxchngC = index of given dmu's output-input values locations in ra vector (used to edit LP problem as we loop through DMU's in (X0,Y0,DX0,DY0)

dyxchngC = index of given dmu's direction values locations in ra vector (used to edit LP problem as we loop through DMU's in (X0,Y0,DX0,DY0)

yxchngR = index of given dmu's obj restriction output-input values locations in ra vector (used to edit LP problem as we loop through DMU's in (X0,Y0,DX0,DY0)

RTS = Returns to scale: 'CRS,'VRS,'DRS','IRS.

 $dmu0 = Row in (X0,Y0,DX0,DY0)$  to use as given dmu

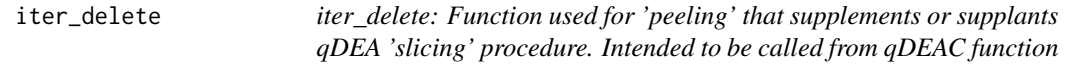

## Description

iter\_delete: Function used for 'peeling' that supplements or supplants qDEA 'slicing' procedure. Intended to be called from qDEAC function

## Usage

```
iter_delete(
  LP0,
  ndmus,
  nout0,
  iterlim = max(250, nout0),BIGM = 1e+06,
  unbounded = 0.001,
  eps = 1e-06
\lambda
```
#### Arguments

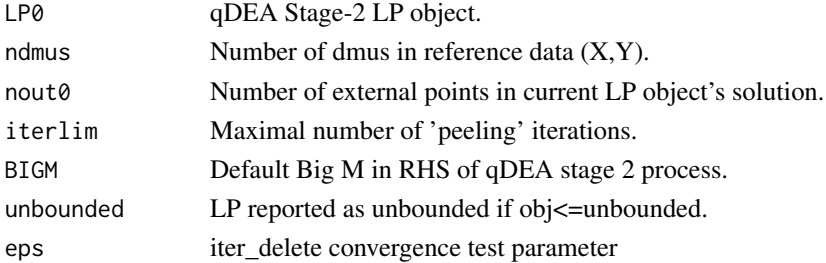

#### Value

obj2 = best objective level found nout = number of external points outlist = list of external dmus iter = number of iterations completed LP2 = LP object for best solution found LP2sol = optimal LP solution

<span id="page-7-0"></span>

lagMat: Create a matrix of lags

## Usage

 $lagMat(x, lags = 2, Lzero = F)$ 

## Arguments

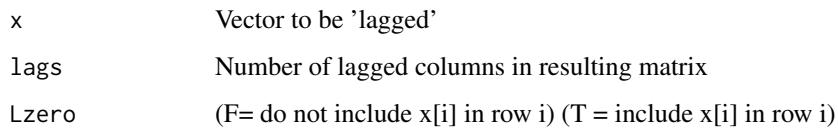

#### Value

= lagged matrix

## lagum *lagum: Lag a vector of values*

## Description

lagum: Lag a vector of values

## Usage

 $lagum(x, nlag = 1)$ 

## Arguments

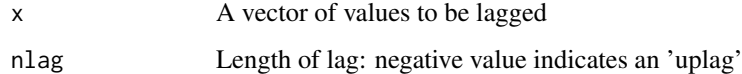

## Value

= a lagged vector

<span id="page-8-0"></span>

LP\_clp Function to solve sparse LP problem using clp\_API

## Usage

LP\_clp(LP, INF = 1e+30)

## Arguments

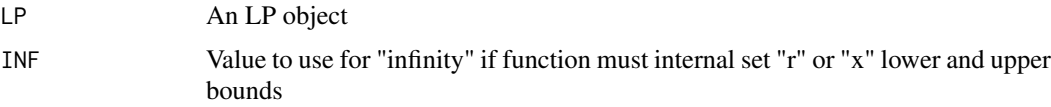

## Value

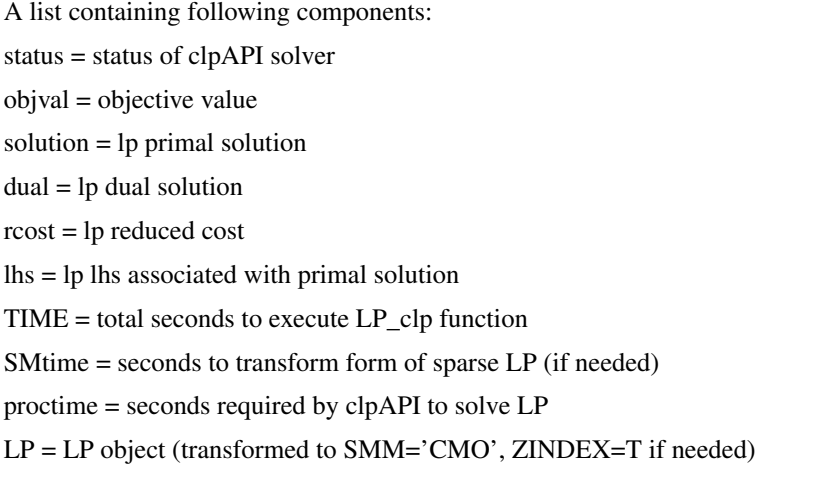

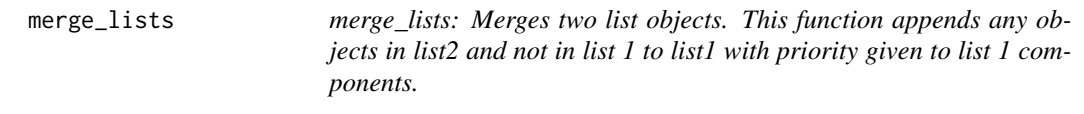

## Description

merge\_lists: Merges two list objects. This function appends any objects in list2 and not in list 1 to list1 with priority given to list 1 components.

## Usage

```
merge_lists(list1, list2)
```
## Arguments

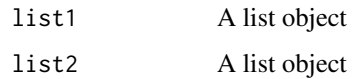

## Value

list3 A merged object

#### Examples

```
## Not run:
L1=list(a=1:3,b=4:6,c=7:9,e=10:12)
L2=list(b=13:15,d=16:18,e=19:21,f=22:24)
(L3=merge_lists(L1,L2))
(L4=merge_lists(L2,L1))
```

```
## End(Not run)
```
my\_seconds *my\_seconds: Function to pull seconds from proc.time function*

## Description

my\_seconds: Function to pull seconds from proc.time function

#### Usage

my\_seconds()

### Value

= seconds from proc.time function

nCm\_mpick *nCM\_mpick: Select subsample size m from mlist !!!!Intended to be called from qDEAC function!!!!*

#### Description

Pulls associated set of nboot bootstrapped values and computes bias corected "s(m)" values. \*\* Uses Simar and Wilson (2011) suggested procedure for selecting m \*\*

## Usage

```
nCm_mpick(stat, boot, n, mlist, beta = 0.5, alpha = 0.05, CILag = 1)
```
<span id="page-9-0"></span>

#### <span id="page-10-0"></span> $qDEAbuild$  11

#### Arguments

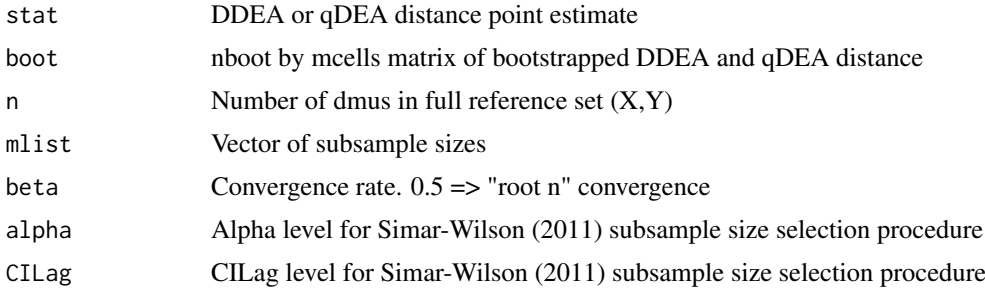

## Value

mpick = selected subsample size,

S = nboot by mcell matrix of s = stat(n) -  $(m/n)^{\text{A}}$ beta(boot(m)-stat(n) bias corrected values for each sample size m

s = vector (of length nboot) of 'bias.corected' s-values for sample size 'mpick'

stat.bc = bias corrected point estimate of stat = mean(s)

qDEAbuild *qDEAbuild: Builds qDEA LP object for use in qDEAC\_solve function*

#### Description

qDEAbuild: Builds qDEA LP object for use in qDEAC\_solve function

#### Usage

```
qDEAbuild(
  X,
  Y,
  X0,
  Y0,
  DX0,
  DY0,
  qout = 0.1,
  dmu\theta = 1,
  RTS = "CRS",
  unbounded = -1000\lambda
```
## Arguments

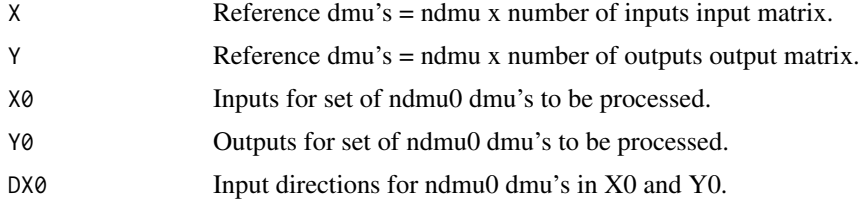

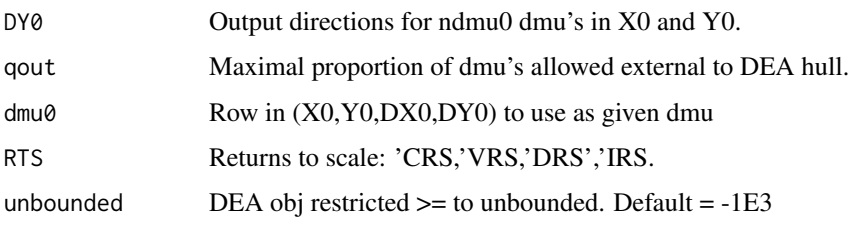

#### Value

Returns an LP list object containing the following elements:

- LPsense  $=$  'max' or 'min'
- $nnz = number of nonzero elements in 'A' matrix$
- $nr = number or rows in 'A' matrix$
- $nc = number of columns in 'A' matrix$
- $obj = nc$  length vector of objective coefficients
- ra = nonzero coefficients in 'A' matrix
- $ia = row$  indexes for non zero elements in 'A' matrix
- ja = column indexes for non zero elements in 'A' matrix
- SMM = Sparse matrix method: 'CMO','RMO','CRI',or 'RCI'
- $ZINDEX = 'zero indexing' (T) or 'one indexing' (F)$
- dirs = nr length vector of constaint signs ( $\leq$   $\leq$   $\geq$   $\leq$   $\leq$   $\leq$   $\leq$   $\leq$   $\leq$   $\leq$   $\leq$   $\leq$   $\leq$   $\leq$   $\leq$   $\leq$   $\leq$   $\leq$   $\leq$   $\leq$   $\leq$   $\leq$   $\leq$   $\leq$   $\leq$   $\leq$   $\leq$   $\leq$   $\leq$   $\le$
- rhs = nr length vector of RHS coefficients
- xlower  $=$  nc vector of lower bounds on 'x' choice variables
- xupper  $=$  nc vector of upper bounds on 'x' choice variables
- rlower = nr vector of Ax lower bounds i.e. rlower  $\leq$  Ax
- rupper = nr vector of Ax upper bounds i.e.  $Ax \leq$  rupper
- vartypes = nc vector of variable types:  $('C', 'B', 'I') qDEA: rep('C', nc)$
- yxchng $C_q$  = index of given dmu's output-input values locations in ra vector (used to edit LP problem as we loop through DMU's in (X0,Y0,DX0,DY0)
- dyxchngC\_q = index of given dmu's direction values locations in ra vector (used to edit LP problem as we loop through DMU's in (X0,Y0,DX0,DY0)
- yxchngR\_q = index of given dmu's output-input values locations in ra vector (used to edit LP problem as we loop through DMU's in (X0,Y0,DX0,DY0)
- qchng = index of 1/q value location in ra vector (used to edit LP problem as we iterate qDEA
- RTS = Returns to scale: 'CRS,'VRS,'DRS','IRS.
- $dmu0 = Row in (X0,Y0,DX0,DY0)$  to use as given dmu.
- devstart = LP index for column of first qDDEA-S1 LPM "deviation" value
- devend = LP index for column of last qDDEA-S1 LPM "deviation" value
- $tau =$  parameter used in iterative qDEA process

<span id="page-12-0"></span>

Note: Optional arguments in function call have default values of 'NULL'

## Usage

```
qDEAC(
  X,
  Y,
  qout = 1/nrow(X),
  qoutS = qout,
  X\emptyset = NULL.
  Y0 = NULL,DX@ = NULL,DY@ = NULL,orient = "out",
  RTS = "CRS",dmulist = NULL,nqiter = 1,
  nboot = 0,
  transform = T,
  mcells = 5,
  mlist = NULL,
  seedval = 1001,qtol = 1e-06,
  BIGM = 1e+09,
  eps = 1e-06,
  skipzprob = T,
  replaceA1 = F,
  baseqDEA = F,
  unbounded = (-1000),
  obj2test = 1e-04,
  replaceM = F,
  alpha = 0.05,
  betaq = 0.5,
  siglist = c(0.1, 0.05, 0.01),CILag = 1,
  printlog = T,
  prntmod = 100,
  printtxt = ",
  getproject = F,
  getbootpeers = F
)
```
## Arguments

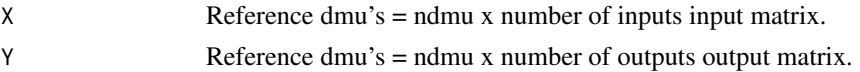

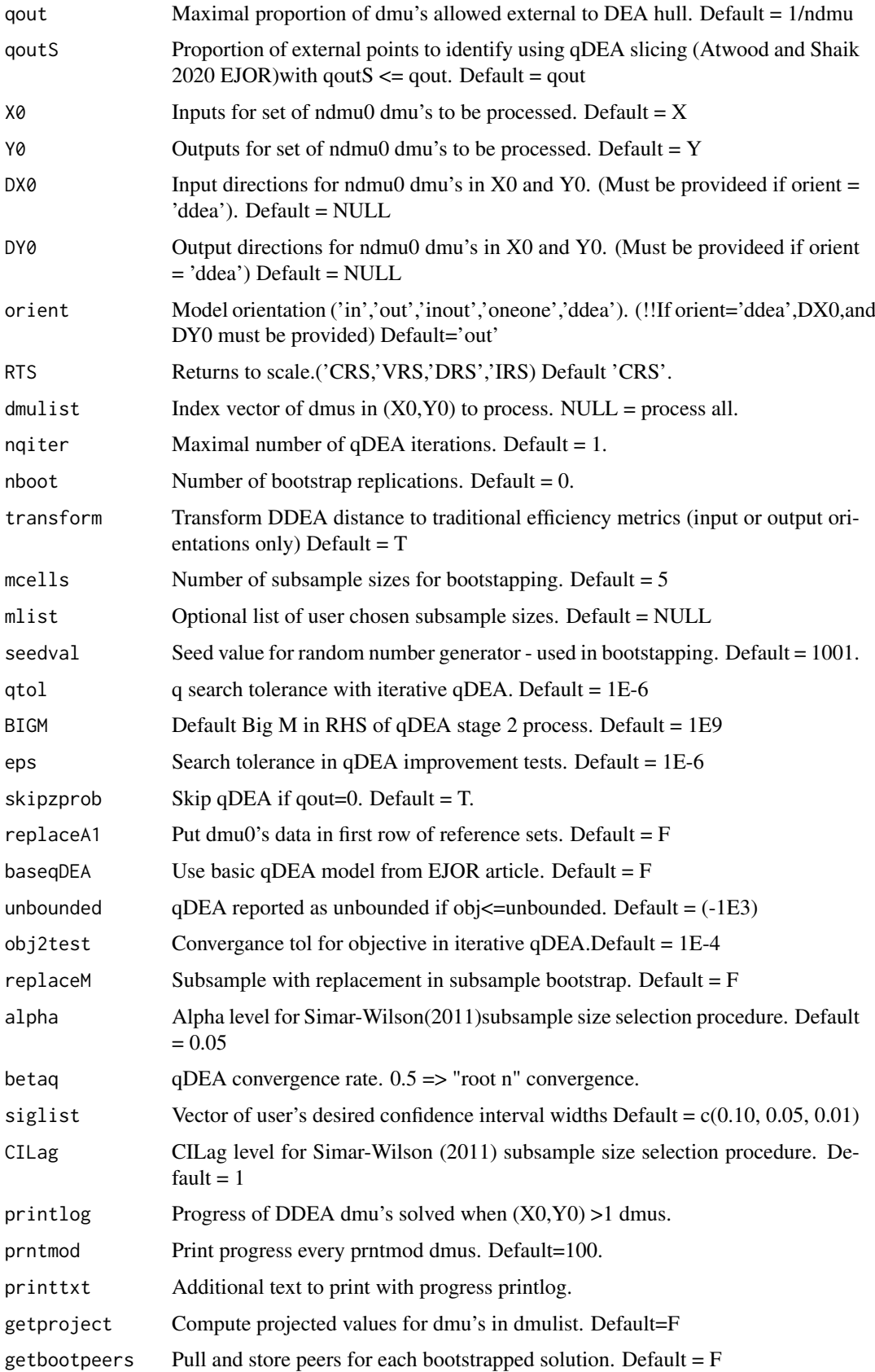

#### $qDEAC$  15

#### Value

#### '###################################################################'

A list of individual items and lists of addiitional/optional output

effvals = vector of DDEA distances (efficiencies if transform=T and input or output orientation).

effvalsq = vector of qDDEA distances (efficiencies if transform=T and input or output orientation).

distvals = vector of DDEA distances

distvalsq = vector of qDEA distances

distMAT = ndmu0 by 3 matrix with DDEA,qDDEA-S1,qDDEA-S2 distances. '###########################################################################'  $INPUT\_DATA = A$  list containing:

 $X =$  reference dmu's = ndmu x number of inputs input matrix.

 $Y =$  reference dmu's = ndmu x number of outputs output matrix.

X0 = inputs for set of ndmu0 dmu's processed.

Y0 = outputs for set of ndmu0 dmu's processed.

DX0 = input directions for ndmu0 dmu's processed.

DY0 = output directions for ndmu0 dmu's processed.

qout = maximal proportion of dmu's allowed external to DEA hull.

 $q_{\text{out}} =$  proportion of external points to identify using  $q_{\text{out}}$  and  $q_{\text{out}}$ 

 $RTS =$  returns to scale.

orient = model orientation. ('ddea','in','out','inout','oneone')

baseqDEA = use basic qDEA model from EJOR article

 $dmulist0 = DMU0$  index in originally inputs  $X0, Y0, DX0, and DY0$ 

'###################################################################'

BOOT\_DATA = A list containing:

effvals.bc = vector of DDEA bias corrected distance or efficiency metrics (efficiencies if transform=T and input or output orientation)

effvalsq.bc = vector of qDEA bias corrected distaince or efficiency metrics (efficiencies if transform=T and input or output orientation)

distvals.bc = vector of bias corrected DDEA distances

distvalsq.bc = vector of bias corrected qDEA distances

mcells = number of subsample sizes for bootstapping

mlist = list of subsample sizes used in bootstraps

BOOTdmus = matrix containing indexes of reference dmus chosen for each bootstrap

BOOT = nboot by mcells by ndmu0 array of bootstrapped DDEA distances (efficiencies if transform=T and input or output orientation)

BOOTS = nboot by mcells by ndmu0 array of DDEA bootstrapped s-statistics (statn =  $(m(n)/n)$ <sup>1</sup>beta (statm - statn)

BOOTs = nboot by ndmu0 matrix of DDEA bootstrapped s-statistics (at sample size chosen by Simar and Wilson (2011) suggested process)

BOOTq = nboot by mcells by ndmu0 array of bootstrapped qDEA distances (efficiencies if transform=T and input or output orientation)

BOOTSq = nboot by mcells by ndmu0 array of qDEA bootstrapped s-statistics (statn =  $(m(n)/n)$ <sup>1</sup>beta (statm - statn)

BOOTsq = nboot by ndmu0 matrix of qDEA bootstrapped s-statistics (at sample size chosen by Simar and Wilson (2011) suggested process

mpick = length(ndmu0) index vector of DDEA bootstrap sample size chosen from mlist using Simar and Wilson (2011) suggested sample size selection process

mpickq = length(ndmu0) index vector of qDDEA bootstrap sample size chosen from mlist using Simar and Wilson (2011) suggested sample size selection process

beta = DDEA convergence rate indicated Simar-Wilson (2011)

betaq = qDEA convergence rate indicated Atwood and Shaik $(2020) = 0.5$ 

siglist = vector of user's desired confidence interval widths

 $CI = ndmu0$  by 2 by length(siglist) array of DDEA confidence intervals (estimated using quantiles on bias corrcted "s" statistics)

 $CIq = ndmu0$  by 2 by length(siglist) array of qDEA confidence intervals (estimated using quantiles on bias corrcted "s" statistics)

CIq\_norm = ndmu0 by 2 by length(siglist) array of qDEA confidence intervals (estimated using sample mean and standard error of bootstrapped "s" statistics and assuming normality) (Atwood and Shaik 2020)

'###################################################################'

PEER  $DATA = A$  list containing:

PEERS = dataframe of DDEA peers and projection weights for each dmu0

PEERSq = dataframe of qDDEA-S2 peers and projection weights each dmu0

DOUTq = data frame indicating external dmus for each dmu's qDEA solution

BPEERS = ndmu0 by mcells by  $(nIN+ nOUT)$  by  $2(dmu-z, zweight)$  array of DDEA subsampled peers (dmu-z) and projection weights (z) if(nboot>0&getbootpeers==T)

BPEERSq = ndmu0 by mcells by  $(nIN+nOUT)$  by 2(dmu-z,zweight) array of qDEA subsampled peers (dmu-z) and projection weights (z) if(nboot>0&getbootpeers==T)

BPEERS1 = data.frame of DDEA subsampled peers and projection weights (z) if(nboot>0&getbootpeers==T) for chosen subsample size data.frame:  $nb =$  bootstrap rep, dmu $0 =$  given dmu, dmuz = reference dmu, z = reference dmu projection weight

BPEERS1q = data.frame of qDEA subsampled peers and projection weights (z) if(nboot>0&getbootpeers==T) for chosen subsample size data.frame:  $nb =$  bootstrap rep, dmu $0 =$  given dmu, dmuz = reference dmu, z = reference dmu projection weight

'###################################################################'

PROJ\_DATA = Projected Values. A list containing:

 $X0HAT = DDEA$  projected input levels (if getproject=T)

 $Y0HAT = DDEA$  projected output levels (if getproject=T)

 $X0HAT,bc = bias$  corrected DDEA projected input levels (if nboot $>0$  and getproject=T) (if nboot $>0$ and getproject=T) )

 $X0HATq = qDEA$  projected input levels (if getproject=T)

 $Y0HATq = qDEA$  projected output levels (if getproject=T)

X0HATq.bc = bias corrected qDEA projected input levels (if nboot>0 and getproject=T)

Y0HATq.bc = bias corrected qDEA projected output levels (if nboot $>0$  and getproject=T))

'###################################################################'

LP\_DATA = LP Models, data, and results. A list containing:

#### $qDEAC$  17

status = ndmu0 by 3 matrix with LP status of DDEA,qDDEA-S1,qDDEA-S2 qhat = proportion of dmu's external to hull in qDEA solution (NA indicates qDEA for given DMU was unbounded) qiter = number of qDEA iterations completed.  $PSOL = ndmu0$  by ? matrix with DDEA LP solutions for each dmu0  $PSOLq1 = ndmu0$  by ? matrix with  $qDDEA-S1 LP$  solutions for each dmu0  $PSOLq2 = ndmu0$  by ? matrix with qDDEA-S2 Lp solutions for each dmu0 RCOST = ndmu0 by ? matrix of LP reduced costs for DDEA solutions  $RCOSTq1 = ndmu0$  by ? matrix of LP reduced costs for qDDEA-S1 solutions  $RCOSTq2 = ndmu0$  by ? matrix of LP reduced costs for qDDEA-S2 solutions LPModels = list of LP0, LP1, and LP2 LP objects from qDEAC\_solve function

#### Examples

```
## Not run:
############################################################################
# Examples from CST(2006): Cooper, W., Seiford, L., and Tone, K., 2006.
# Introduction to Data Envelopment Analysis and Its Uses. Springer. NewYork.
###############################################################################
library(qDEAC)
###############################################################################
#CST One Input- One Output Example - Table 1.1
data(CST11)
CST11
attach(CST11)
(X = as.matrix(EMPLOYEES))
(Y = as.matrix(SALES_EJOR))
detach(CST11)
(qout=1/nrow(X))
sol=qDEAC(X,Y,RTS='crs',orient='in',qout=qout)
# DEA efficiency scores
sol$effvals
# qDEA input efficiency scores allowing one external point
sol$effvalsq
###############################################################################
#CST Two Input- One Output Example - Table 1.3
data(CST21)
CST21
attach(CST21)
(X = as.matrix(cbind(EMPLOYEES,FLOOR_AREA)))
(Y = as.matrix(SALES))
detach(CST21)
(qout=1/nrow(X))
sol=qDEAC(X,Y,RTS='crs',orient='in',qout=qout)
# DEA efficiency scores
sol$effvals
# qDEA input efficiency scores allowing one external point
sol$effvalsq
###############################################################################
#CST One Input- Two Output Example - Table 1.4
data(CST12)
CST12
attach(CST12)
```

```
18 qDEAC
```

```
(X = as.matrix(EMPLOYEES))
(Y = as.matrix(cbind(CUSTOMERS,SALES)))
detach(CST12)
(qout=1/nrow(X))
sol=qDEAC(X,Y,RTS='crs',orient='out',qout=qout)
# DEA efficiency scores
sol$effvals
# qDEA output efficiency scores allowing one external point
sol$effvalsq
###############################################################################
#CST Two Input- Two Output Example - Table 1.5
data(CST22)
CST<sub>22</sub>
attach(CST22)
(X = as.matrix(cbind(DOCTORS,NURSES)))
(Y = as.matrix(cbind(OUT_PATIENTS,IN_PATIENTS)))
detach(CST22)
(qout=1/nrow(X))
sol=qDEAC(X,Y,RTS='crs',orient='in',qout=qout)
# DEA efficiency scores - see table 1.6 CCR estimates
round(sol$effvals,2)
# qDEA efficiency scores allowing one external point
round(sol$effvalsq,2)
###############################################################################
```

```
###############################################################################
#Atwood-Shaik EJOR qDEA Examples
data(CST11)
CST11
(X = as.matrix(CST11$EMPLOYEES))
(Y = as.matrix(CST11$SALES_EJOR))
###############################################################################
# EJOR Efficiency Results Table 1 Input Orientation
tmpC1=qDEAC(X,Y,RTS='crs',orient='in',qout=1/8,getproject = T)
tmpC2=qDEAC(X,Y,RTS='crs',orient='in',qout=2/8,getproject = T)
# Table 1 Input Orientation
round(cbind(tmpC1$distvals,tmpC1$PROJ_DATA$X0HAT,tmpC1$PROJ_DATA$Y0HAT,
      tmpC1$distvalsq,tmpC1$PROJ_DATA$X0HATq,tmpC1$PROJ_DATA$Y0HATq,
      tmpC2$distvalsq,tmpC2$PROJ_DATA$X0HATq,tmpC2$PROJ_DATA$Y0HATq),3)
###############################################################################
# EJOR Efficiency Results Table 1 Output Orientation
tmpC3=qDEAC(X,Y,RTS='crs',orient='out',qout=1/8,getproject = T)
tmpC4=qDEAC(X,Y,RTS='crs',orient='out',qout=2/8,getproject = T)
# Table 1 Output Orientation
round(cbind(tmpC3$distvals,tmpC3$PROJ_DATA$X0HAT,tmpC3$PROJ_DATA$Y0HAT,
      tmpC3$distvalsq,tmpC3$PROJ_DATA$X0HATq,tmpC3$PROJ_DATA$Y0HATq,
      tmpC4$distvalsq,tmpC4$PROJ_DATA$X0HATq,tmpC4$PROJ_DATA$Y0HATq),3)
###############################################################################
# EJOR Efficiency Results Table 1 one-one Orientation
tmpC5=qDEAC(X,Y,RTS='crs',orient='oneone',qout=1/8,getproject = T)
tmpC6=qDEAC(X,Y,RTS='crs',orient='oneone',qout=2/8,getproject = T)
```
# Table 1 one-one Orientation

```
round(cbind(tmpC5$distvals,tmpC5$PROJ_DATA$X0HAT,tmpC5$PROJ_DATA$Y0HAT,
     tmpC5$distvalsq,tmpC5$PROJ_DATA$X0HATq,tmpC5$PROJ_DATA$Y0HATq,
     tmpC6$distvalsq,tmpC6$PROJ_DATA$X0HATq,tmpC6$PROJ_DATA$Y0HATq),3)
###############################################################################
```
## End(Not run)

qDEAC\_mlist *qDEAC\_mlist: Obtain subsample qDEA results for a set (vector) of subsample sizes !!!Intended to be called from qDEAC function!!!!*

## Description

mcells = number of subsample sizes

#### Usage

```
qDEAC_mlist(
  XM,
  YM,
  mpick,
  qout = 0.1,
  qoutS = qout,Bdrop = NULL,
  Bdropq = NULL,
  X0 = XM,Y\emptyset = YM,DX@ = XM,DYØ = YM.
  mlist,
  RTS = "CRS".nqiter = 1,
  qtol = 1e-06,
  BIGM = 1e+09,
  eps = 1e-06,
  skipzprob = T,
  unbounded = (-1000),
  obj2test = 1e-04,
  replaceA1 = replaceA1,
  baseqDEA = baseqDEA,
  printlog = F,
  prntmod = 100,
  getbootpeers = F,
  dmulist@ = 1:nrow(X@))
```
# Arguments

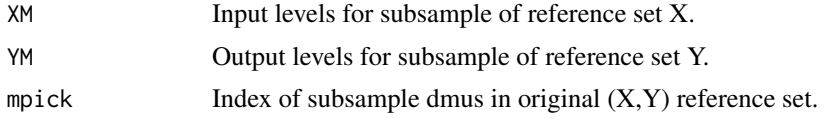

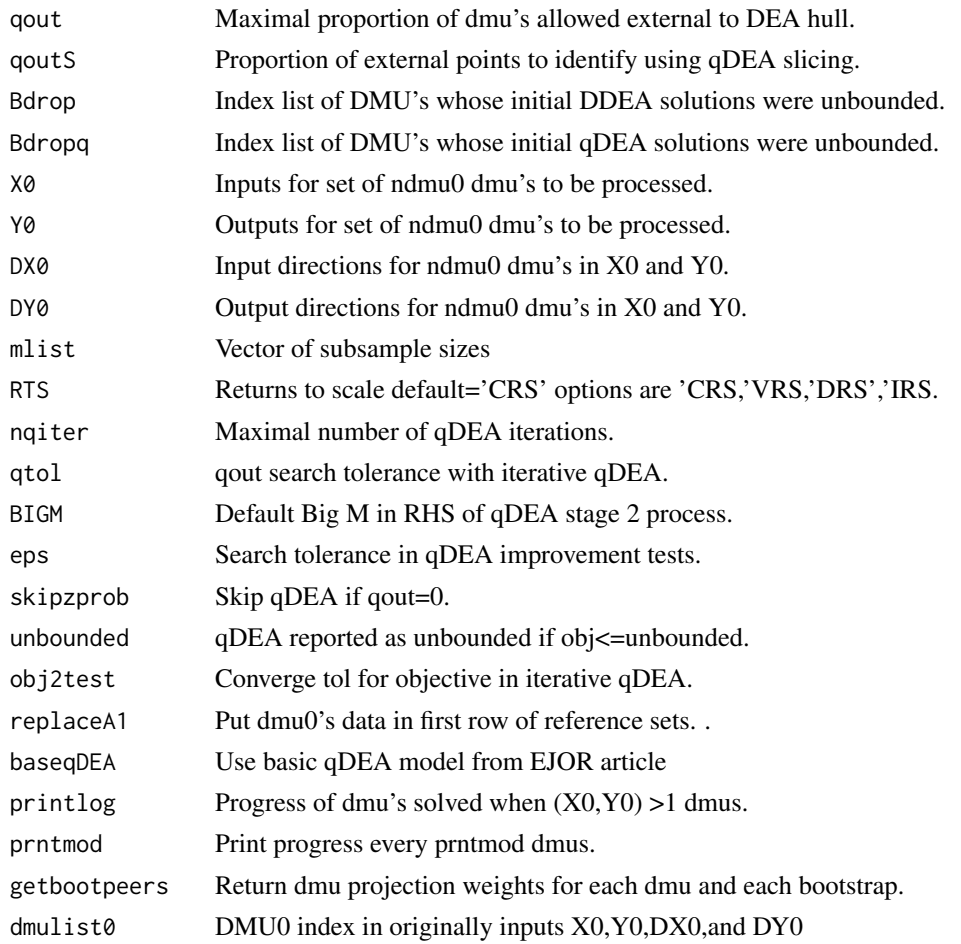

## Value

A list containing the following components:

- EFFmlist = ndmu0 by mcell matrix of subsample DDEA distances.
- EFFmlistq = ndmu0 by mcell matrix of subsample qDEA distances.
- XM = Input levels for subsample of reference set X.
- YM = Output levels for subsample of reference set X.
- qout = Maximal proportion of dmu's allowed external to DEA hull.
- qoutS = Proportion of external points to identify using qDEA slicing.
- X0 = Inputs for set of ndmu0 dmu's to be processed.
- Y0 = Outputs for set of ndmu0 dmu's to be processed.
- DX0 = Input directions for ndmu0 dmu's in X0 and Y0.
- DY0 = Output directions for ndmu0 dmu's in X0 and Y0.
- mlist = Vector of subsample sizes
- mcells = Number of subsample sizes
- peers = A data frame containing DDEA peer dmus and projection weights
- peersq = A data frame containing qDEA peer dmus and projection weights

<span id="page-20-0"></span>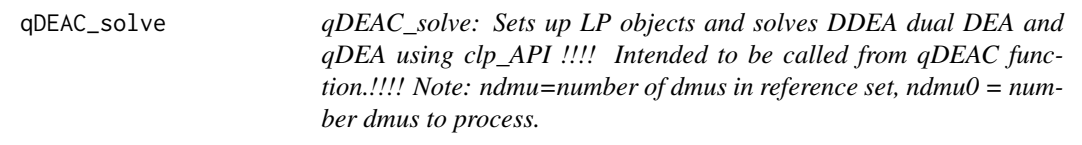

qDEAC\_solve: Sets up LP objects and solves DDEA dual DEA and qDEA using clp\_API !!!! Intended to be called from qDEAC function.!!!! Note: ndmu=number of dmus in reference set, ndmu0 = number dmus to process.

#### Usage

```
qDEAC_solve(
  X,
  Y,
  qout = 0.1,
  qoutS = qout,
  X0,
  Y0.
  DX0,
  DY0,
  RTS = "CRS",nqiter = 1,
  qtol = 1e-06,
  BIGM = 1e+09,
  eps = 1e-06,
  skipzprob = T,
  unbounded = (-1000),
  obj2test = 1e-04,
  replaceA1 = F,
  baseqDEA = F,
  printlog = T,
  prntmod = 100,
  printtxt = ",
  dmulist@ = 1:nrow(X@)\lambda
```
#### Arguments

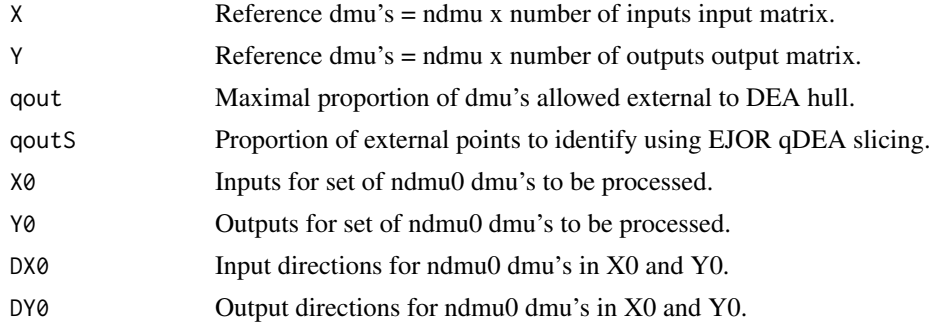

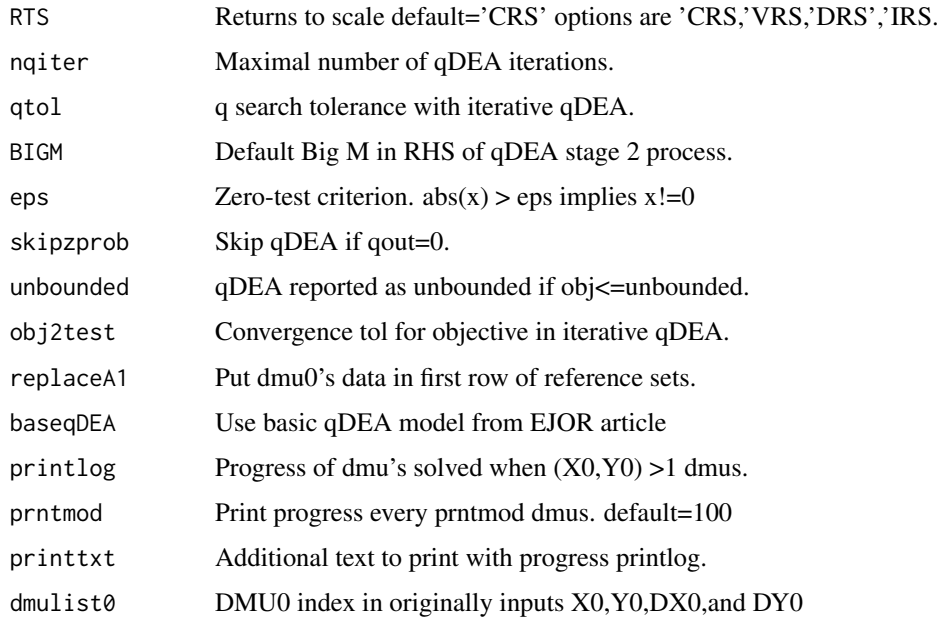

## Value

A list containing the following components:

effvals = ndmu0 by 3 matrix with DDEA,qDDEA-S1,qDDEA-S2 distances (NA indicates qDEA for given DMU was unbounded)

qhat = proportion of dmu's external to hull in qDEA solution (NA indicates qDEA for given DMU was unbounded)

qiter = number of qDEA iterations completed.

D2OUT = data frame indicating qDEA external reference dmus

status = ndmu0 by 3 matrix with LP status of DDEA,qDDEA-S1,qDDEA-S2

 $PSOL = ndmu0$  by ? matrix with DDEA (dual-side) solutions for each dmu0

 $PSOLq1 = ndmu0$  by ? matrix with qDDEA-S1 solutions for each dmu0

 $PSOLq2 = ndmu0$  by ? matrix with qDDEA-S2 solutions for each dmu0

PEERS = dataframe of non-zero DDEA dmuz's and projection weights for each dmu0

PEERSq = dataframe of non-zero qDDEA-S2 dmuz's projection weights for each dmu0

RCOST = ndmu0 by ? matrix of LP reduced costs for DDEA solutions

RCOSTq1 = ndmu0 by ? matrix of LP reduced costs for qDDEA-S1 solutions

RCOSTq2 = ndmu0 by ? matrix of LP reduced costs for qDDEA-S2 solutions

devstart = LP index for column of first qDDEA-S1 LPM "deviation" value

devend = LP index for column of last qDDEA-S1 LPM "deviation" value

LP0 = DDEA LP object for last dmu0 processed

 $LPI = qDDEA-S1 LP object for last dmu0 processed$ 

LP2 = qDDEA-S2 LP object for last dmu0 processed

<span id="page-22-0"></span>

rbindSM: "row bind" two sparse matrices

#### Usage

 $rbindSM(SM1, SM2, SMM = "CRI", ZINDEX = F)$ 

### Arguments

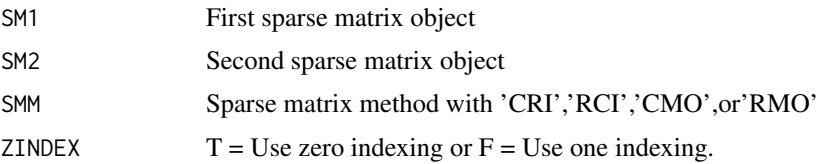

#### Value

A 'row bound" sparse matrix object with components"

nnz = the number of non-zero elements in ra.

 $nr =$  the number of rows in matrix A.

nc = the number of columns in matrix A.

 $i =$  the row index.

 $ja =$  the column index.

ra = the non-zero coefficients in A

 $r$ names = matrix row names - may be "

cnames = matrix column names – may be "

 $SMM =$  the sparse matrix type.

ZINDEX with  $T =$  Use zero indexing or  $F =$  Use one indexing.

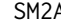

SM2A *SM2A: Convert a sparse matrix object ASM into a matrix A*

#### Description

ASM is a sparse matrix object containing:  $nr = number of rows, nc = number of columns, ra =$ nonzero coeff, ia = row indices, ja = col indices, rnames = row names, cnames = column names  $#$ Note these may be missing or ""  $SMM =$  space matrix method, and  $ZINDEX =$  use 0-indexing

## Usage

SM2A(ASM, NA\_flag = (-1e+06))

#### <span id="page-23-0"></span>24 SM2SM

#### Arguments

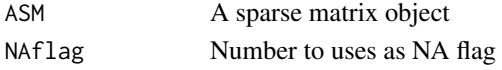

## Value

The matrix A.

## Examples

```
## Not run:
(A = matrix(c(1, 0, 0, 2, 0, 3, 0, 0, 0, 5, 0, 6), 3, 4, byrow=T))(SM1 = A2SM(A,SMM='CMO',ZINDEX=T))
(SM2=SM2SM(SM1,SMM='CRI',ZINDEX=F))
SM2A(SM1)
SM2A(SM2)
(A = matrix(c(1, 0, 0, 2, 0, 3, 0, 0, 0, 5, 0, 6), 3, 4, byrow=T)); A[2, 3]=NA; A(ASM = A2SM(A,SMM='CMO',ZINDEX=T)); SM2A(ASM)
(ASM2 = SM2SM(ASM,SMM2='CRI',ZINDEX2=T)); A ; (A2 = SM2A(SM2))
#clpAPI documentation example
nr=5
nc=8
ra=c(3.0,5.6,1.0,2.0,1.1,1.0,-2.0,2.8,-1.0,1.0,1.0,-1.2,-1.0,1.9)
ia=c(0,4,0,1,1,2,0,3,0,4,2,3,0,4)
ja=c(0,2,4,6,8,10,11,12,14)
SMM='CMO'
ZINDEX=T
ASM=list(nr=nr,nc=nc,ra=ra,ia=ia,ja=ja,SMM=SMM,ZINDEX=ZINDEX)
(A=SM2A(ASM))
## End(Not run)
```
SM2SM *SM2SM: Convert a sparse matrix form into a different sparse matrix form.*

#### Description

ASM is a sparse matrix object containing:  $nr =$  number of rows,  $nc =$  number of columns,  $ra =$ nonzero coeff, ia = row indices, ja = col indices, SMM = space matrix method, ZINDEX=use 0-indexing

## Usage

 $SM2SM(ASM, SMM2 = "CRI", ZINDEX2 = F, NA_flag = (-1e+06))$ 

#### Arguments

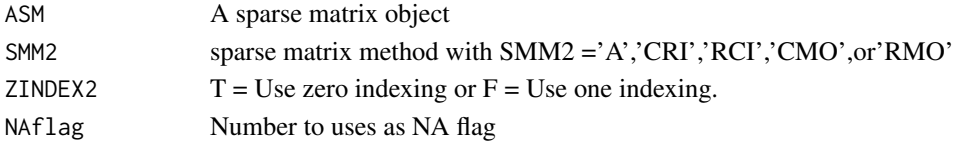

<span id="page-24-0"></span>sort\_list 25

#### Value

A list object containing the following sparse matrix components:

nnz = the number of non-zero elements in ra.

 $nr =$  the number of rows in matrix.

nc = the number of columns in matrix.

ia = the revised row index.

ja = the revised column index.

 $r$  rnames = row names – may be missing or ""

cnames  $=$  column names  $-$  may be missing or ""

ra = the revised non-zero coefficients in A

SMM = the revised sparse matrix type.

 $ZINDEX = T$  or  $F$  for the revised sparse form.

## Examples

```
## Not run:
(A = matrix(c(1, 0, 0, 2, 0, 3, 0, 0, 0, 5, 0, 6), 3, 4, byrow=T))(SM1 = A2SM(A,SMM='CMO',ZINDEX=T))
(SM2=SM2SM(SM1,SMM='CRI',ZINDEX=F))
SM2A(SM1)
SM2A(SM2)
(A = matrix(c(1,0,0,2,0,3,0,0,0,5,0,6),3,4,byrow=T)); A[2,3]=NA; A
(ASM = A2SM(A,SMM='CMO',ZINDEX=T)); SM2A(ASM)
(ASM2 = SM2SM(ASM,SMM2='CRI',ZINDEX2=T)); A ; (A2 = SM2A(SM2))
#clpAPI documentation example
nr=5
nc=8
ra=c(3.0,5.6,1.0,2.0,1.1,1.0,-2.0,2.8,-1.0,1.0,1.0,-1.2,-1.0,1.9)
```
ia=c(0,4,0,1,1,2,0,3,0,4,2,3,0,4) ja=c(0,2,4,6,8,10,11,12,14) SMM='CMO' ZINDEX=T ASM=list(nr=nr,nc=nc,ra=ra,ia=ia,ja=ja,SMM=SMM,ZINDEX=ZINDEX) (A=SM2A(ASM))

## End(Not run)

sort\_list *sort\_list: Sorts objects in list by object name*

#### Description

sort\_list: Sorts objects in list by object name

## Usage

sort\_list(list1)

## <span id="page-25-0"></span>Arguments

list1 A list object

## Value

list2 A resorted list object

## Write.LPC *Write.LPC: Writes LP to .csv file format*

## Description

Write.LPC: Writes LP to .csv file format

## Usage

Write.LPC(LP, fname = "LPC.csv")

## Arguments

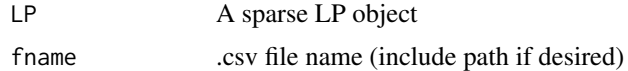

## Value

= .csv file (can be opened/solved with spreadsheet solver)

# <span id="page-26-0"></span>Index

A2SM, [2](#page-1-0) cbindSM, [3](#page-2-0) CST11, [4](#page-3-0) CST12, [4](#page-3-0) CST21, [5](#page-4-0) CST22, [5](#page-4-0) DEAbuild, [6](#page-5-0) iter\_delete, [7](#page-6-0) lagMat, [8](#page-7-0) lagum, [8](#page-7-0)  $LP$ <sub>clp</sub>, [9](#page-8-0) merge\_lists, [9](#page-8-0) my\_seconds, [10](#page-9-0) nCm\_mpick, [10](#page-9-0) qDEAbuild, [11](#page-10-0) qDEAC, [13](#page-12-0) qDEAC\_mlist, [19](#page-18-0) qDEAC\_solve, [21](#page-20-0) rbindSM, [23](#page-22-0) SM2A, [23](#page-22-0) SM2SM, [24](#page-23-0) sort\_list, [25](#page-24-0) Write.LPC, [26](#page-25-0)